# **XML Document to IDL Mapping**

- [Extracting IDL from XML Document](#page-0-0)
- [XML Schema Parameter Mapping](#page-0-1)
- [Extracting the Name for the IDL Library](#page-2-0)
- [Extracting the Name for the IDL Program](#page-2-1)

### <span id="page-0-0"></span>**Extracting IDL from XML Document**

The IDL Extractor for XML Document distinguishes between SOAP and pure XML. For XML documents, all parameters will be interpreted as strings and mapped according to specified transformation rules. See *Step 5: Specify Options for Target Programming Language*. SOAP documents, which contain xsi:type attributes, use the parameter mapping in the table *[XML Schema Parameter Mapping](#page-0-1)* below. The IDL parameter directions are IN-OUT and the XML mapping directions are IN (Request) and OUT (Response), no Fault mapping trees will be created. If you try to import a SOAP Fault document, the document will be imported as a normal SOAP document.

### <span id="page-0-1"></span>**XML Schema Parameter Mapping**

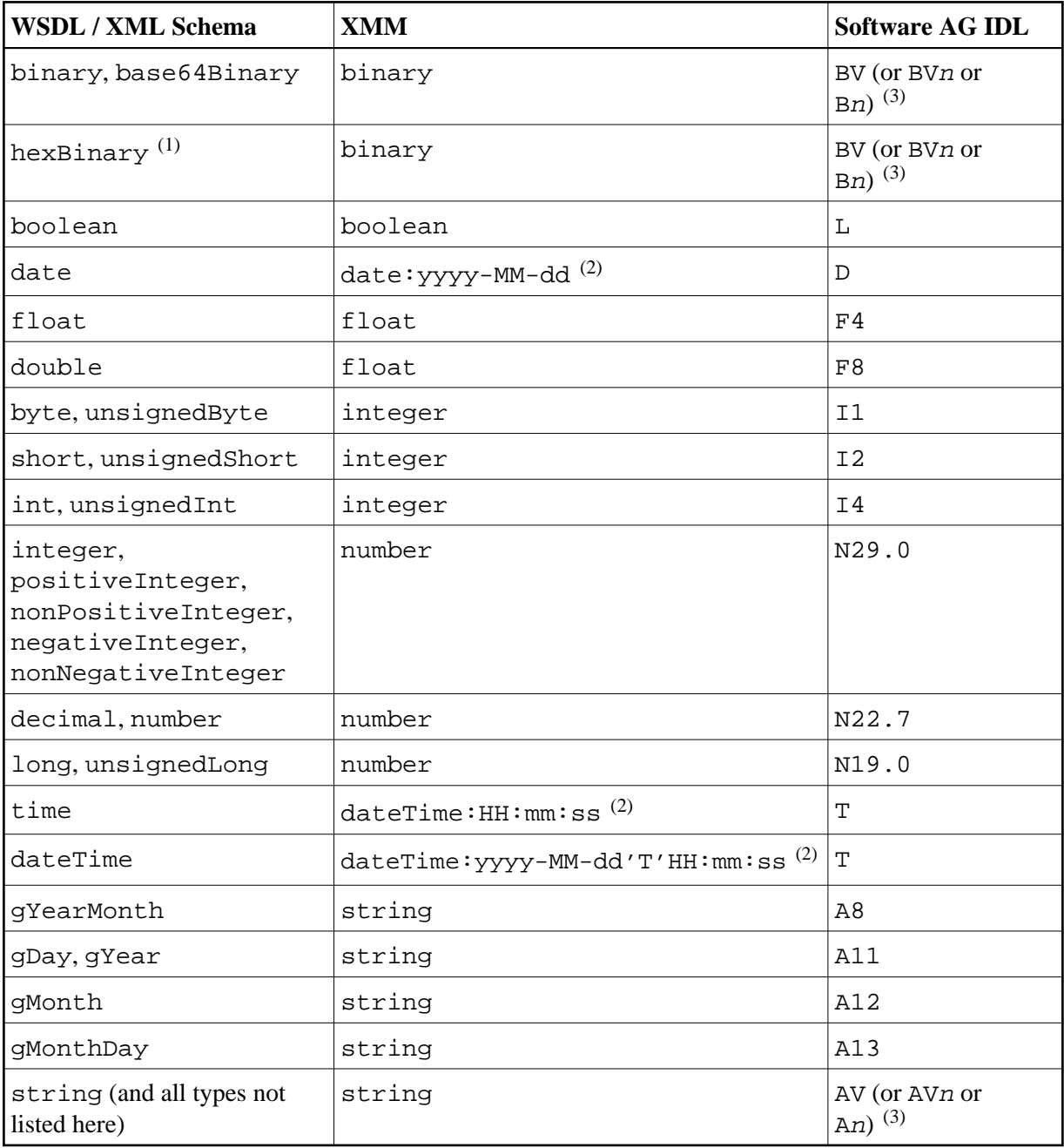

#### **Notes:**

- 1. The hexBinary format is not supported by the XML/SOAP Runtime.
- 2. Edit the date and dateTime patterns manually to match the formats of the original documents.

Example: <myTime xsi:type="xsd:date">11:08:23+01:00</myTime> -->  $\det$  dateTime: HH:mm:ss' +01:00 ' --> T

#### **Note:**

The +01:00 is not supported by IDL (EntireX RPC protocol).

3. Mapped according to specified transformation rules. See *Step 6: Specify Options for Target Programming Language* in the IDL Extractor for WSDL documentation.

# <span id="page-2-0"></span>**Extracting the Name for the IDL Library**

The IDL library name (see library-definition under *Software AG IDL Grammar*) will be extracted from the source file name of the XML document (SOAP document).

# <span id="page-2-1"></span>**Extracting the Name for the IDL Program**

The IDL program name (see program-definition under *Software AG IDL Grammar*) will be extracted from the root tag of the XML document. If the document is SOAP dialect, the name of the first child element of the <soapenv:Body>

(xmlns:soapenv="http://schemas.xmlsoap.org/soap/envelope/") tag will be used.